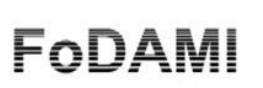

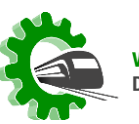

**VIII CONGRESO ARGENTINO III CONGRESO ARGENTINO** DE INGENIERÍA FERROVIARIA DE INGENIERÍA MECÁNICA

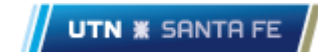

# **DETERMINACIÓN EXPERIMENTAL DE LA VELOCIDAD DEL VIENTO, QUE PRODUCE EL VUELCO EN UNA VIVIENDA TRAILER**

**Juan J. Valle Sosa<sup>1</sup> , Ubaldo N. Jara<sup>1</sup> , Mariano M. Lastra<sup>1</sup> y Jorge L. Lassig<sup>1</sup>**

<sup>1</sup> Departamento de Mecánica Aplicada – Facultad de Ingeniería – Universidad Nacional del Comahue (UNCo) Buenos Aires 1400. Neuquén Capital. Argentina [juan.valle@fain.uncoma.edu.ar](mailto:juan.valle@fain.uncoma.edu.ar) [jaraubaldo80@yahoo.com](mailto:jaraubaldo80@yahoo.com) [marianomlastra@hotmail.com](mailto:marianomlastra@hotmail.com) [jorge.lassig@fain.uncoma.edu.ar](mailto:jorge.lassig@fain.uncoma.edu.ar)

### **RESUMEN**

En el presente trabajo, se realizó un estudio experimental en túnel de viento, para determinar la velocidad de vuelco que el viento produciría sobre un tráiler de 6 m de largo, 3 m de ancho y alto, con un peso total de 3 toneladas.

Para ello se planificó el ensayo cumpliendo con una semejanza de longitudes de  $\alpha$  = 40, una semejanza de cinemática de  $\beta$  = 4,47, y una semejanza dinámica de  $\gamma$  = 8.000.

Además, se reprodujo dentro del túnel de viento un perfil de velocidades para un suelo llano con exponente  $P = 0.21$ , y una intensidad de turbulencia de 0,15.

El modelo debió construirse teniendo en cuenta la distribución de pesos en paredes, techos, piso, rieles, y elementos puntuales como camas, mesas, heladeras, etc. dentro del tráiler.

En función de ello, los resultados arrojaron que el tráiler se volcaría a 109 km/hs, muy alejado de los 170 km/hs de ráfaga extrema que indica la norma CIRSOC 102 (2005).

Para lograr que no vuelque a la velocidad extrema, se procedió a aumentar el peso en distintas partes de la estructura, principalmente en piso y rieles, esto se obtiene agregando 1,5 toneladas adicionales. Caso contrario, el tráiler debe ser sujetado con tensores por seguridad.

*Palabras Clave: Túnel de Viento, Rugosidad Aerodinámica, Capa Límite Atmosférica, Número de Jensen, Número de Froude*

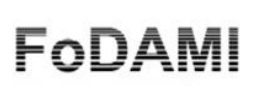

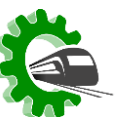

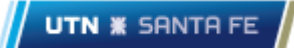

# **1. INTRODUCCIÓN**

Los trabajos de campo en las bases petroleras, necesitan de viviendas temporarias para alojar a sus trabajadores, y una vez cumplidas las tareas se las debe reubicar en un nuevo sitio, como se ilustra en la Figura 1.

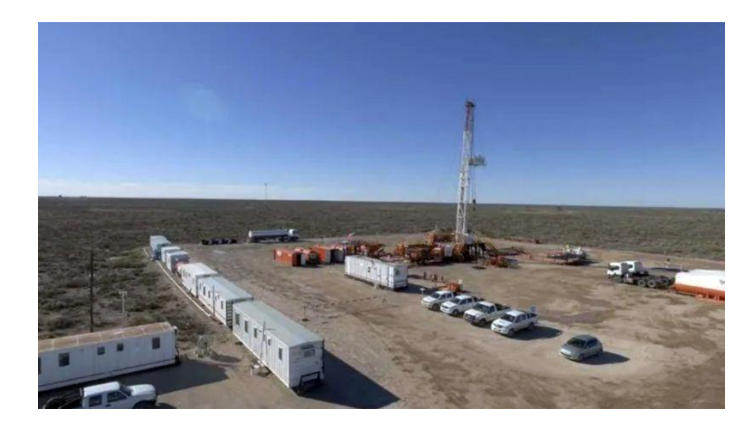

Figura 1. Típica utilización de tráiler como viviendas en los yacimientos de petróleo.

En Patagonia los vientos son muy intensos y con ráfagas que pueden alcanzar los 170 km/hs según el reglamento CIRSOC 102 [1]. Por precaución se suelen reforzar los tráileres con riendas de acero anclados al suelo, pero esto dificulta la circulación y agrega un costo adicional a la vivienda.

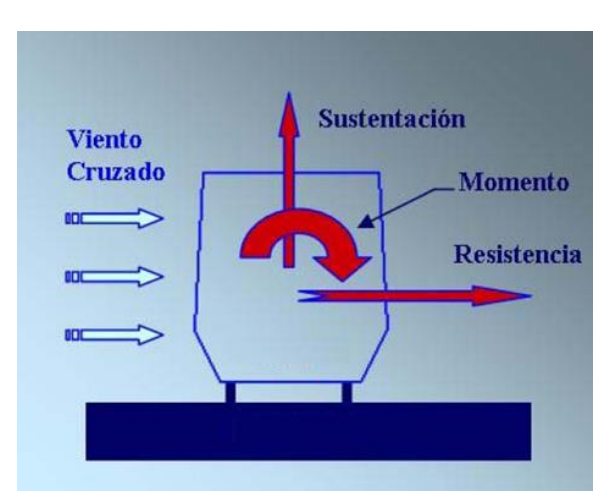

Figura 2. Esquema de las cargas actuantes sobre un vehículo estacionado.

La Figura 2 esquematiza las fuerzas y momentos derivados de la acción del viento, sobre un vehículo estacionado (en nuestro caso un tráiler), que motivarían el vuelco. Este se producirá cuando la fuerza sobre el apoyo a barlovento del tráiler se haga cero.

Ж

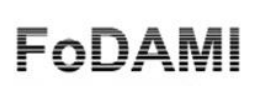

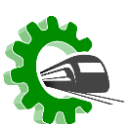

**III CONGRESO ARGENTINO** DE INGENIERÍA FERROVIARIA

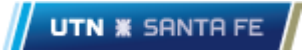

Previamente a utilizar el túnel de viento, se procedió a "cualificar" el fenómeno a través de un software comercial de CFD, determinando el patrón de flujo posible y las cargas actuantes sobre el mismo. Las Figuras 3 y 4 ejemplifican lo realizado. En particular la Figura 4 nos ayuda a determinar la posible ubicación del centro de presiones del tráiler, y con el dato de la fuerza de arrastre que calcula el software, podemos aproximarnos a la condición de vuelco, ayudándonos a planificar mejor el ensayo físico.

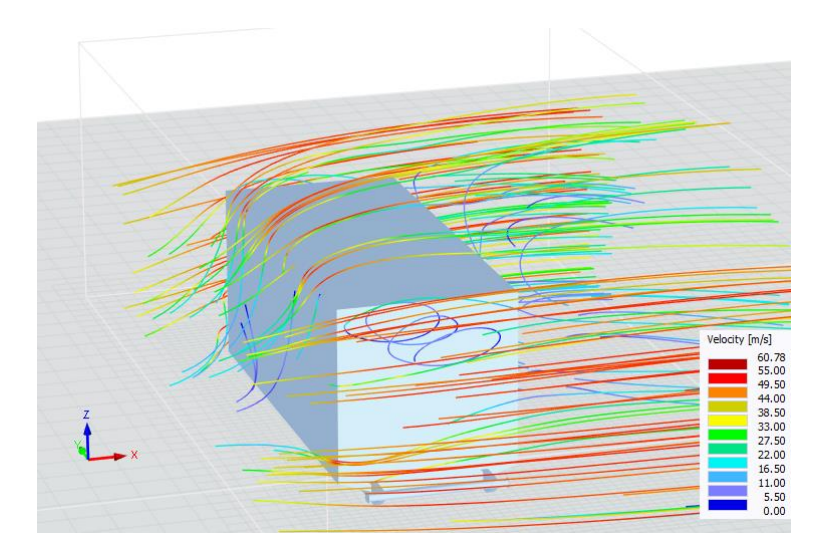

Figura 3. Líneas de corriente que ejemplifican el patrón de flujo que se generaría sobre el tráiler al ser envestido por el viento en su peor condición.

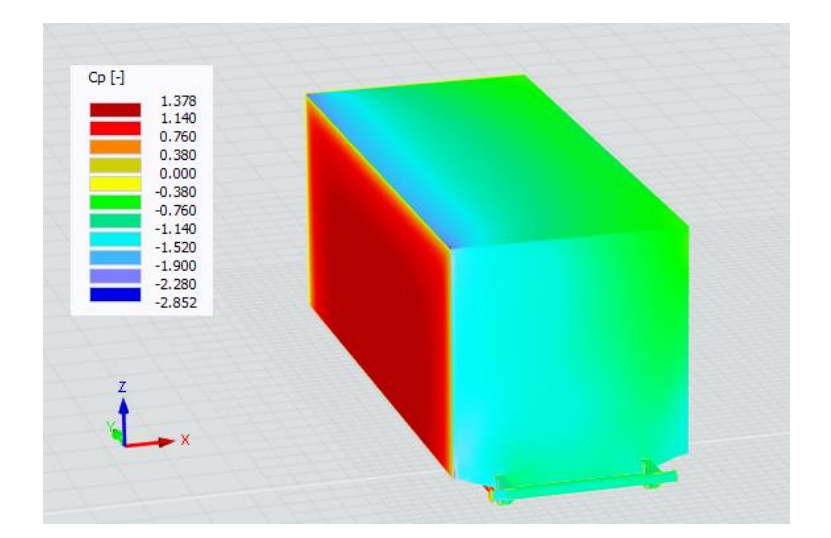

Figura 4. Distribución del coeficiente de presión Cp sobre las superficies del tráiler, cuando el viento extremo viene de la dirección x.

UNIVERSIDAD TECNOLÓGICA NACIONAL - FACULTAD REGIONAL SANTA FE LAVAISSE 610 - SANTA FE - ARGENTINA / TE +54 (342) 460 1579 [caimcaife2023.frsf.utn.edu.ar](mailto:caimcaife2023.frsf.utn.edu.ar) // caimcaife2023@frsf.utn.edu.ar

⋇

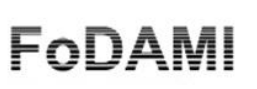

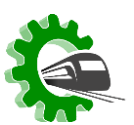

**III CONGRESO ARGENTINO** DE INGENIERÍA FERROVIARIA

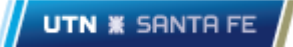

Para calcular si un determinado tráiler puede ser instalado sin los tensores de acero en un yacimiento de petróleo en la región Patagonia Norte, se procedió a plantear el problema a través de ensayos en túnel de viento. La forma geométrica del mismo es un paralelepípedo de 6m de largo y 3m de ancho y alto, con un peso de 3 toneladas.

# **2. PLANTEO DE LAS SEMEJANZAS ENTRE PROTOTIPO Y MODELO**

La simulación física que realizaremos en el túnel de viento nos lleva a plantear las tres semejanzas básicas de la Mecánica de los Fluidos: geométrica, cinemática y dinámica, por lo que deberemos definir una escala de longitudes, una escala de velocidades y una escala de fuerzas.

En Ingeniería del Viento, se debe mantener la escala de longitud de turbulencia del viento incidente entre el prototipo y el modelo. Ello se logra manteniendo el mismo número de Jensen (Je) [2], el cual se define como:

$$
Je = L / Z_0 \tag{1}
$$

Donde L es la altura del objeto, y Zo es el coeficiente de rugosidad aerodinámica del suelo.

Los subíndices P y M representan al prototipo y al modelo respectivamente.

Por lo tanto  $Je_P = Je_M$  lo que nos dá: L<sub>P</sub> / Zo<sub>P</sub> = L<sub>M</sub> / Zo<sub>M</sub>

Ж

$$
L_P / L_M = Z_{OP} / Z_{OM}
$$
 (2)

Lo que significa que la escala de longitudes  $\alpha = L_P / L_M = Z_{OP} / Z_{OM}$  debe ser igual a la relación de rugosidad aerodinámica entre prototipo (viento real) y modelo (dentro del túnel de viento). Para lograr esto se colocan en el piso del túnel, tacos de madera para obtener la adecuada rugosidad aerodinámica (Zo) dentro del túnel, como se refleja en la Figura 5.

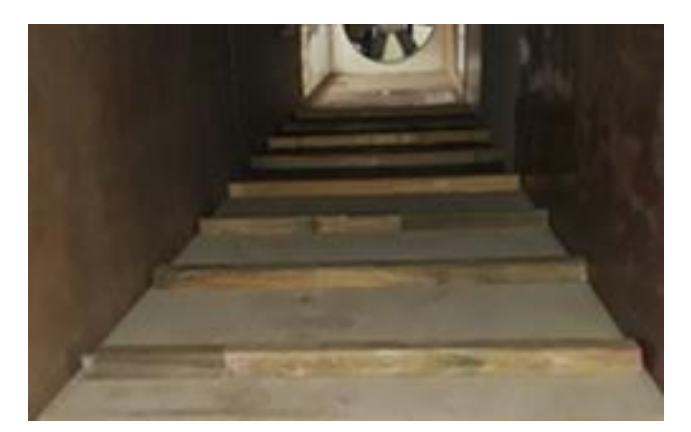

Figura 5. Ubicación de tacos para lograr el Zo necesario dentro del túnel de viento.

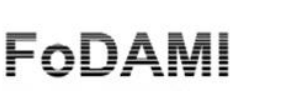

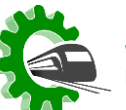

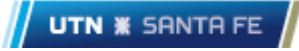

Por otra parte, el túnel de viento tiene límites de tamaño, por lo que primero se debe definir la escala de longitudes en virtud de la sección de prueba del túnel de viento, teniendo en cuenta los efectos de bloqueo, donde según el reglamento CIRSOC 102 se recomienda que el área del objeto no supere el 8% del área de la sección de prueba [1]. Teniendo en cuenta esto se define una escala de longitudes de  $\alpha = 40$ .

Los yacimientos de petróleo se ubican en suelos llanos, cuyo valor típico de Zo es del orden de de 0,01m, por lo que el Zo del modelo debe ser:  $Z_{OM} = 0.01/40 = 0.00025$ .

Esto se logró colocándole tacos de sección cuadrada de 7,5 cm espaciados cada 50 cm sobre el piso del túnel de viento, aguas arriba de la sección de prueba (como se ilustra en la Figura 5).

El resultado de la calibración del túnel de viento, derivó en un perfil de velocidades para un suelo llano con exponente  $P = 0.21$ , y una intensidad de turbulencia de 0,15. La Figura 6 representa dicho perfil de velocidades.

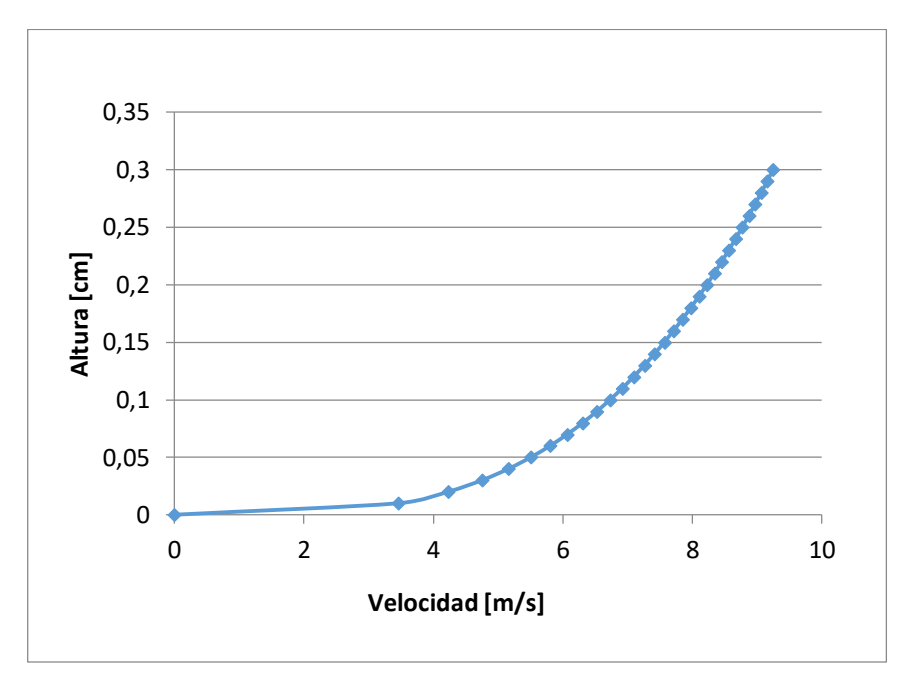

Figura 6. Perfil de velocidades generado dentro del túnel de viento.

El paso siguiente es definir la escala de velocidades, para ello se debe elegir un número adimensional que represente el fenómeno físico [3].

El número de Froude es uno de los números adimensionales utilizado en Mecánica de los Fluidos. Este número expresa la relación entre las fuerzas de inercia y las fuerzas de gravedad actuantes en un flujo.

Ж

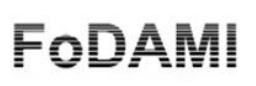

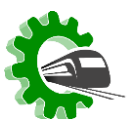

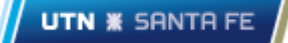

Es aplicado en particular para el caso en que existe una superficie libre de fluido (como puede ocurrir en un río), en la que, al formarse ondas, éstas se amortiguarán por acción de la gravedad.

A pesar de ello, cabe decir que esto responde a un fenómeno más general, que es la aparición de una onda de gravedad externa luego de que el flujo se encuentra con un obstáculo.

La partícula de aire es desplazada (en dirección vertical) desde su posición inicial, debido a un obstáculo mecánico como una montaña o un edificio (en nuestro caso el tráiler), luego la gravedad hace de fuerza restauradora logrando que vuelva a su posición inicial, como se ilustra en la Figura 7.

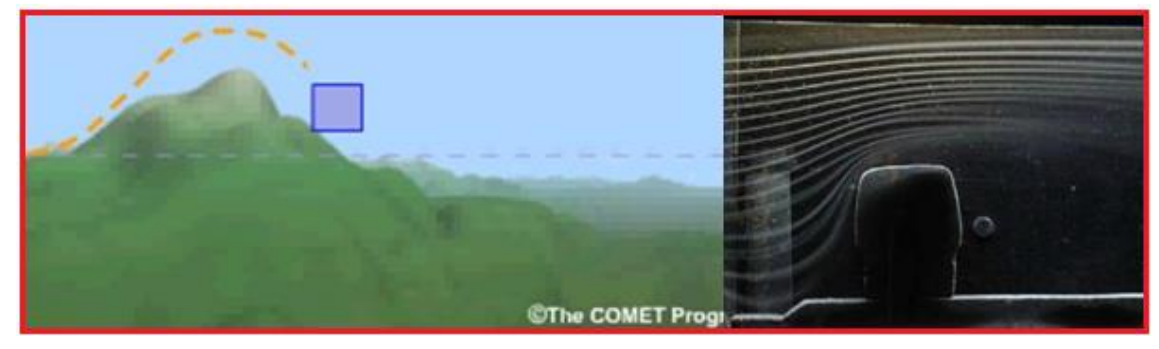

Figura 7. Similitud del viento pasando sobre una montaña y un vehículo en reposo.

El número de Froude se expresa como:

$$
Fr = V / (g . H)^{1/2}
$$
 (3)

Donde V es la velocidad del viento, g la gravedad y H la altura del objeto.

 $\vee$ 

La condición es igualdad del número de Froude en el prototipo y el modelo,

$$
Fr_p = Fr_m
$$
  

$$
F_p / (g.H_p)^{1/2} = V_m / (g.H_m)^{1/2}
$$

Despejando:

$$
V_p / V_m = (H_p / H_m)^{\frac{1}{2}}
$$
 (4)

Luego queda definida la escala de velocidades  $\beta$  como:

$$
\beta = (\alpha)^{-1/2} \tag{5}
$$

Entonces  $B = 6.32$ 

Falta definir la escala de fuerzas

$$
\gamma = F_{\rm p} / F_{\rm m} \tag{6}
$$

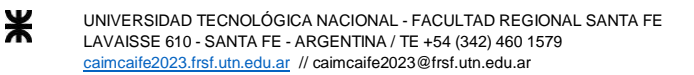

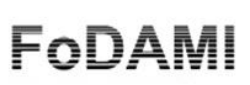

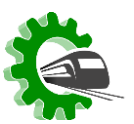

**III CONGRESO ARGENTINO** DE INGENIERÍA FERROVIARIA

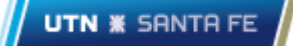

Debemos definir una propiedad que describa el efecto físico del flujo, para ello utilizaremos la fuerza de arrastre que el viento ejerce sobre el tráiler y como este tiene la forma de un paralelepípedo de base cuadrada, el coeficiente de arrastre Cd se mantiene constante para varios órdenes de magnitud del número de Reynolds [3], así:

$$
\gamma = F_{\text{pt}} / F_{\text{m}} = (\frac{1}{2} \rho. V_{\text{p}}^2.C_{\text{D}}.A_{\text{p}}) / (\frac{1}{2} \rho. V_{\text{m}}^2.C_{\text{D}}.A_{\text{m}})
$$

Simplificando queda:

$$
\gamma = (\mathsf{V}_{p} / \mathsf{V}_{m})^{2} \cdot (\mathsf{A}_{p} / \mathsf{A}_{m}) = \beta^{2} \cdot \alpha^{2}
$$
 (7)

Luego la escala de fuerzas es:  $\gamma = 63.907,84$ 

### **3. TÚNEL DE VIENTO**

Se utilizó el túnel de viento (mostrado en la Figura 9) perteneciente al Laboratorio de Dinámica de Fluidos Ambientales (LaDiFA) de la Facultad de Ingeniería de la Universidad Nacional del Comahue.

El mismo tiene 7,40 m de largo con una sección de prueba de 0,90 x 0,90 m, es abierto de tipo capa límite atmosférica [3], con un motor eléctrico de 6 CV de potencia, con regulador/estabilizador de velocidad. La Figura 8 ilustra este tipo de túneles de viento.

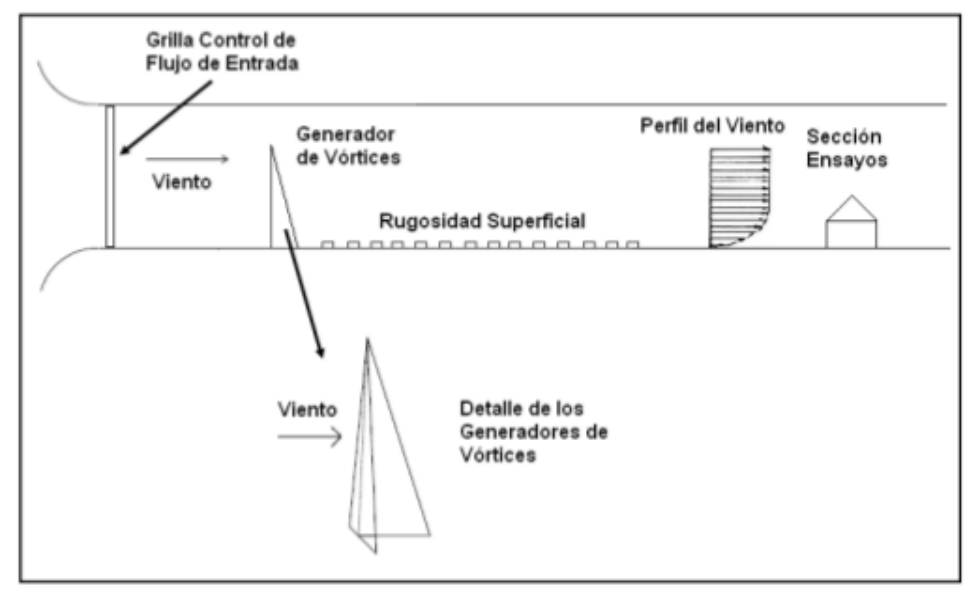

Figura 8. Esquema de un túnel de viento de capa límites donde los generadores de vórtices y la rugosidad se ajustan para reproducir la capa límite atmosférica.

Ж

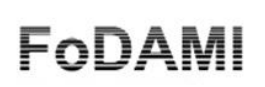

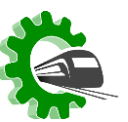

**III CONGRESO ARGENTINO** DE INGENIERÍA FERROVIARIA **UTN <b>\*** SANTA FE

El perfil de capa límite simulado fue para un exponente de la ley de Sutton de  $P= 0.21$  que corresponde a una exposición Clase C de la Norma CIRSOC 102; el cual se muestra en la Figura 6, y la intensidad de turbulencia desarrollada fue de 0,15.

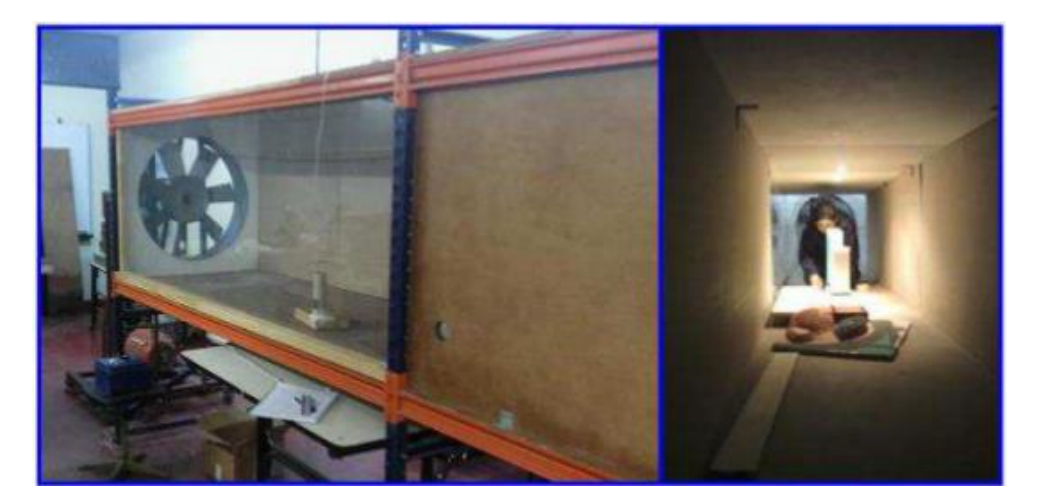

Figura 9. Túnel de viento del LaDiFA utilizado en este trabajo.

# **4. ENSAYOS**

⋇

La maqueta entregada por el fabricante definía bien el aspecto geométrico del tráiler (Figura 10 izquierda), pero no respetaba la distribución de pesos según la escala de fuerzas calculada, por lo que se realizó otro modelo teniendo en cuenta la distribución de pesos según la escala de fuerza  $\gamma$ , indicado en la Figura 10 derecha.

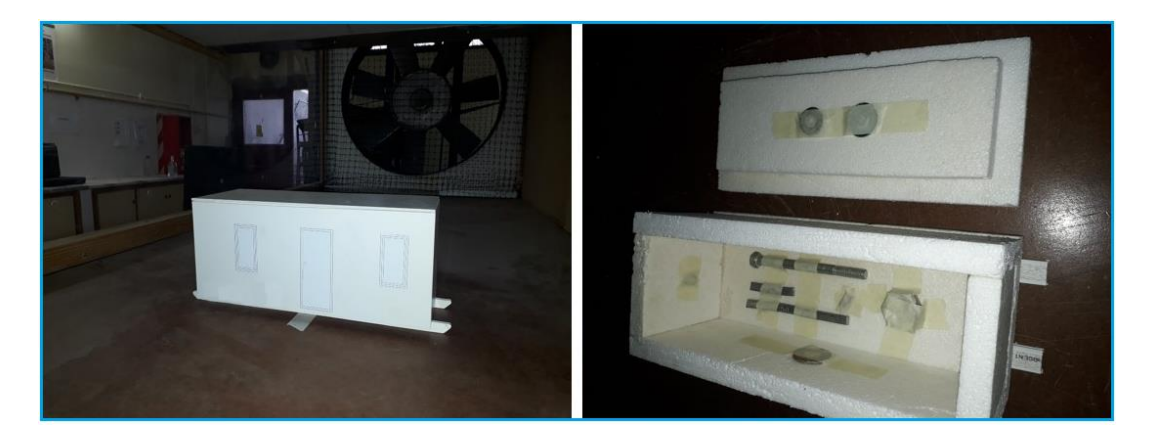

Figura 10. Izquierda modelo original, derecha modelo de ensayo con distribución de pesos según la escala de fuerzas calculada.

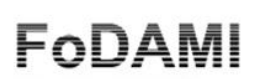

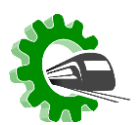

**III CONGRESO ARGENTINO** DE INGENIERÍA FERROVIARIA

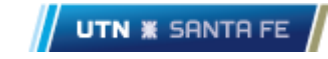

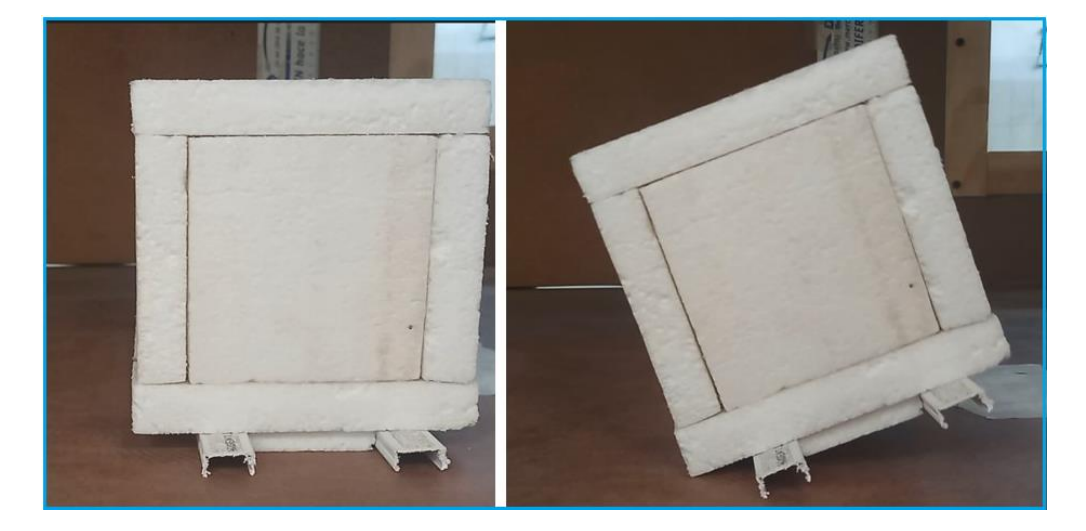

Figura 11. La velocidad crítica para el vuelco del tráiler se determina cuando este comienza a girar, como en la ilustración.

El ensayó consistió en ubicar al modelo en el centro de la sección de pruebas del túnel de viento y aumentarle la velocidad del viento gradualmente hasta que vuelque el tráiler. La Figura 11 muestra la posición del tráiler antes y después del vuelco.

Para este tráiler la velocidad crítica fue de 4,8 m/s en el modelo ensayado, lo que representa para el prototipo unos 109 Km/hs, muy alejado de los 170 km/hs de ráfaga extrema que indica la norma CIRSOC 102.

Para lograr que no vuelque a la velocidad extrema, se procedió a aumentar el peso en distintas partes de la estructura, principalmente en piso y rieles, esto se obtiene agregando 1,5 toneladas adicionales. Caso contrario, el tráiler debe ser sujetado con tensores por seguridad.

#### **5. CONCLUSIONES**

Se realizó un procedimiento para determinar la velocidad del viento en la cual se produce el vuelco de un tráiler estacionado, a través del uso del túnel de viento.

Para ello se determinaron las escalas de longitudes, velocidades y fuerzas a emplear en el ensayo, como también mantener la escala de longitudes de turbulencia entre prototipo y modelo.

Los resultados para el caso estudiado, arrojaron una velocidad crítica de 109 km/hs muy por debajo de la velocidad extrema en la región Patagonia Norte que es de unos 170 km/hs.

#### **AGRADECIMIENTOS**

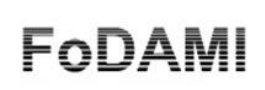

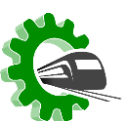

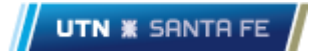

Este trabajo fue financiado por la Secretaría de Investigación de la Universidad Nacional del Comahue a través del proyecto de investigación PI 04-I 264.

## **REFERENCIAS**

[1] Centro de Investigación de los Reglamentos de Seguridad de las Obras Civiles. *CIRSOC 102: Acción del viento en las construcciones*. Buenos Aires: Instituto Nacional de Tecnología Industrial. 2005

[2] Jorge Lassig; *Determinación de la escala de longitudes, para túneles de viento atmosférico*; Nota Técnica N° 1 LaDiFA, Facultad de Ingeniería. Universidad Nacional del Comahue. Octubre 2019.

[3] Davenport, Alan G; *Wind Tunnel Testing: A General Outline;* The Boundary Layer Wind Tunnel Laboratory The University of Western Ontario, Faculty of Engineering Science London, Ontario, Canada, May 2007.